<span id="page-0-0"></span>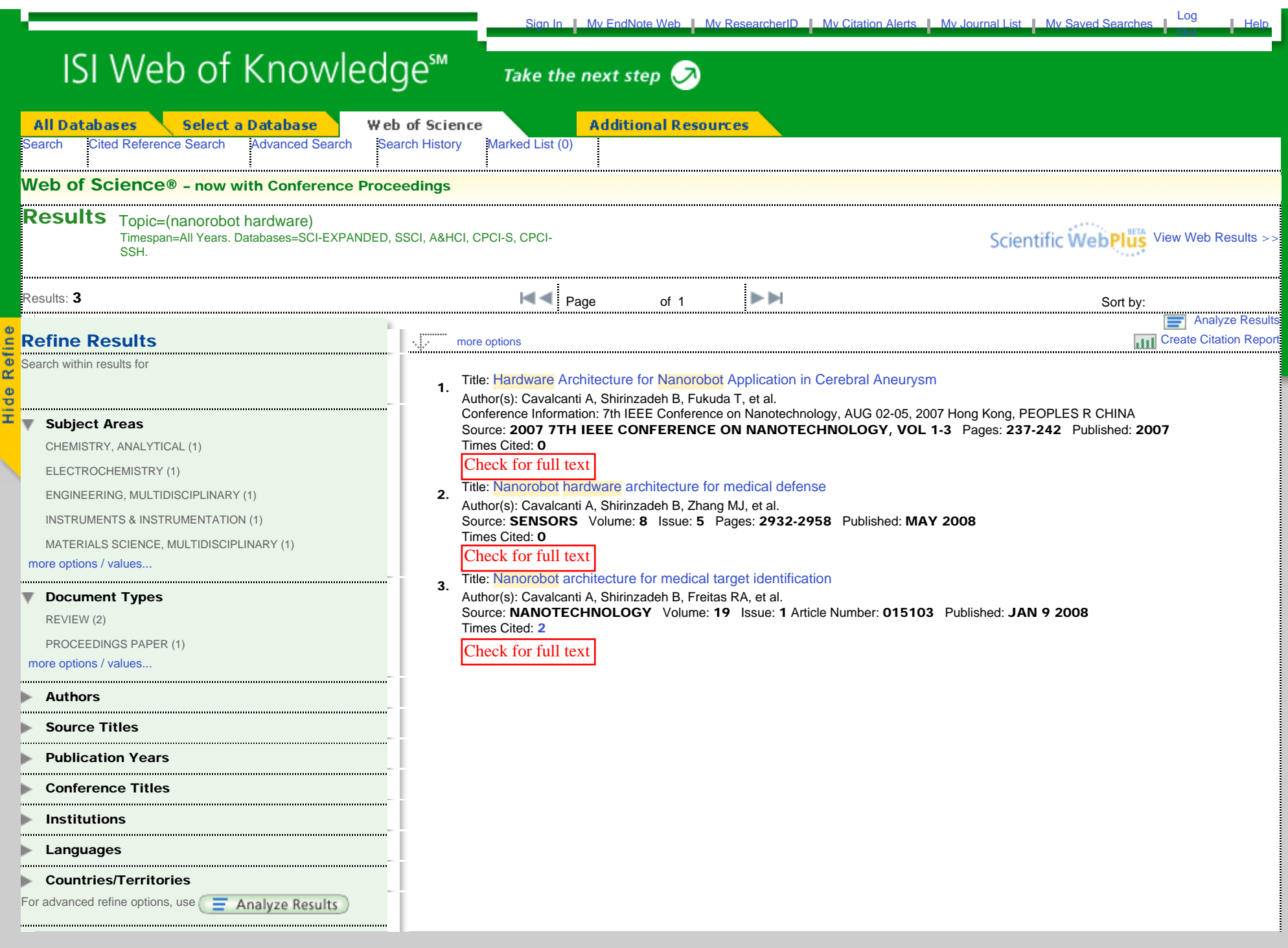

ISI Web of Knowledge [v.4.4] - Web of Science Results

<span id="page-1-0"></span>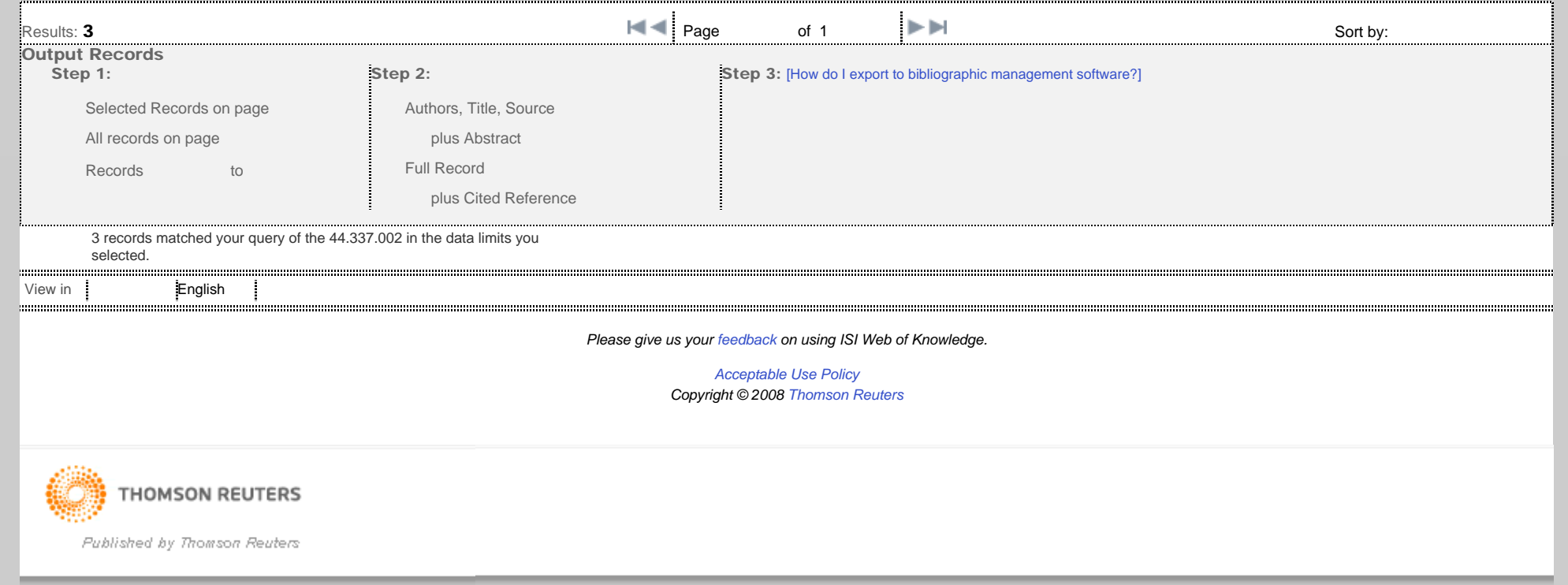